#### *2.1 - DNS - Domain Name System*

### ✤ **Introduction**

- ★ DNS, *Domain Name System* (Système de Nom de Domaine), mis en place en 1988, recouvre deux notions :
	- ★ Une **base de données répartie**, grâce à un grand nombre de serveurs de noms qui communiquent entre eux.
	- ★ Un **protocole**, de niveau application :
		- ★ Il utilise UDP pour le transport
		- ★ Le port 53 est utilisé par convention.
- ★ *Domain Name System* sert notamment à traduire un nom de domaine en adresse IP, ou en d'informations d'autres types.

### ★ **Service de noms**

- ★ Un service de noms permet aux utilisateurs d'accéder à une ressource en la désignant par son nom, plutôt que par son adresse.
- ★ DNS est un service de nommage standard sur internet (RFC 1033 à 1035).
- ★ Un des objectifs est donc de retrouver **l'adresse IP** d'une machine à partir de **son nom de domaine**.

*2.1 - DNS - Domain Name System*

### ✤ **Nom de domaine**

- ★ Il résulte d'un système hiérarchique :
	- ★ Domaine de haut-niveau (TLD, *Top Level Domain*)
		- ★ **Générique** : gTLD ; *generic TLD*

Ex. : .com, .net, .org, .mil, .gov, .biz, .info, .name, .pro, .aero, .coop, .xxx, .museum…

Depuis 2014, des milliers de nouveaux gTLD (nommés nTLD pour News TLD) peuvent être demandés, avec priorité aux propriétaires de marques déposées. Ex. : .paris, .bzh, .guru…

- ★ **National** : ccTLD ; *country code TLD* Ex. : .fr, .uk, .nl, .it, .jp, .eu, .us…
- ★ Sous-domaine : chaque sous-domaine est enregistré auprès du domaine supérieur. Il faut donc :
	- ★ la validation du domaine supérieur
	- ★ ajouter un enregistrement dans les serveurs de noms du domaine supérieur.

#### *2.1 - DNS - Domain Name System*

### ✤ **Nom de domaine**

- ★ Les TLD sont gérés par l'[ICANN](http://www.icann.org) (Internet Corporation for Assigned Names and Numbers) ; l'ICANN délègue la gestion de chaque TLD à un organisme appelé registre de haut-niveau (*registry*).
- ★ L' [AFNIC](http://www.afnic.fr/) (l'Association Française pour le Nommage Internet en Coopération) est le registry pour la France. Elle gère les ccTDL .fr, .re, .yt, .wf, .tf et .pm
- ★ [VeriSign](http://www.verisigninc.com/?loc=fr_FR) est le *registry* qui gère les .com, .net, .org…
- $\star$  Exemple 1

### **paul.info.arcep.fr**

- **fr** *=* ccTLD pour la France ; géré par l'AFNIC
- **arcep** *=* Domaine enregistré et validé par l'AFNIC (propriétaire : l'Autorité de Régulation des Communications Electroniques et des Postes)
- **info** *=* Service informatique enregistré pour l'ARCEP.
- **paul** *=* Nom d'une machine (celle de Paul) au sein du service informatique de l'ARCEP.

*2.1 - DNS - Domain Name System*

- ✤ **Nom de domaine** (suite…)
	- ★ Exemple 2

#### **ftp.aecnam.asso.fr**

**fr =** ccTLD pour la France ; géré par l'AFNIC

**aecnam.asso** *=* Domaine composé d'une association enregistré et validé par l'AFNIC

**ftp** = Nom d'une machine (ou d'un service) de l'association.

#### *2.1 - DNS - Domain Name System*

- ✤ **Nom de domaine** (suite…)
	- ★ Exemple 3 La hiérarchie du domaine « ru.wikipedia.org. »

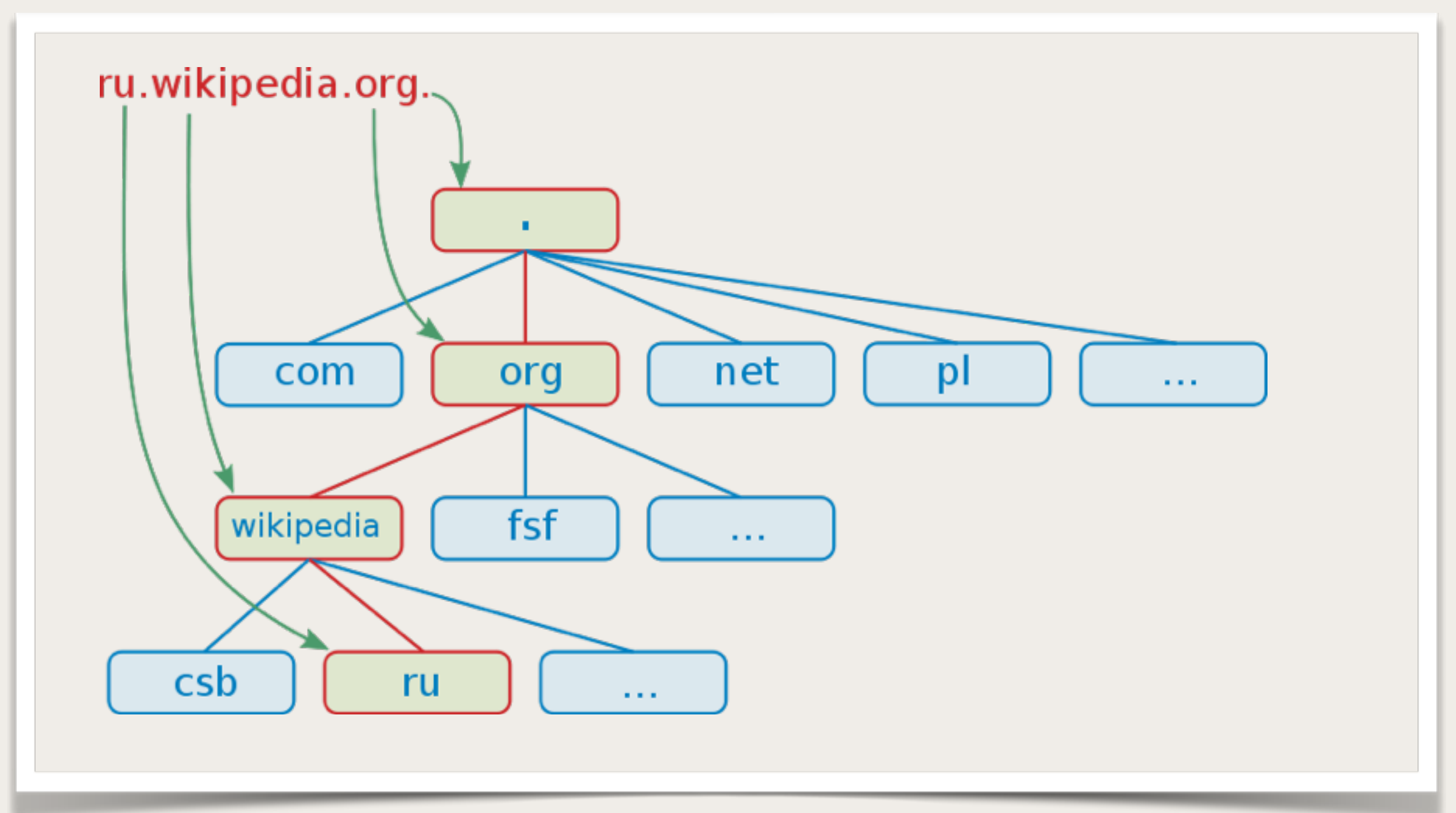

#### *2.1 - DNS - Domain Name System*

## ✤ **FQDN : Fully Qualified Domain Name**

- ★ Un nom de domaine pleinement qualifié (FQDN) est un nom de domaine écrit de façon absolue.
	- Il comporte donc :
	- tous les sous-domaines,
	- le domaine de premier niveau (TLD)
	- et il est ponctué par un point final qui représente la racine.
- ★ Exemple : ru.wikipedia.org.

### ✤ **Enregistrer un nom de domaine**

- ★ On utilise un **bureau d'enregistrement** de noms de domaine, *registrar* en anglais, qui gère la réservation de nom de domaine, conformément aux règles imposées par les registres de haut-niveau (*registry*).
- ★ Voir :
	- [www.gandi.net](http://www.gandi.net), [www.ovh.com/fr/domaines/,](https://www.ovh.com/fr/domaines/) etc.
	- [ou l'annuaire des bureaux d'enregistrement de l'AFNIC : www.afnic.fr/fr/votre-nom-de](https://www.afnic.fr/fr/votre-nom-de-domaine/comment-choisir-et-creer-mon-nom-de-domaine/)domaine/comment-choisir-et-creer-mon-nom-de-domaine/

#### *2.1 - DNS - Domain Name System*

#### ✤ **Enregistrement de ressources**

★ Un enregistrement de ressources, *resource record*, se compose de **cinq éléments** :

```
 Nom de domaine ; Durée de vie ; Classe ; Type ; Valeur
```
- ★ Nom de domaine : un FQDN, qui se termine donc par un point (.), symbole de la racine des domaines. Ex.: paul.info.arcep.fr.
- ★ Durée de vie en secondes
- ★ Classe : IN pour Internet
- ★ Type : type d'enregistrement
	- A = Address Record : la valeur est l'adresse IP v4 du nom de domaine
	- AAAA = Address Record : la valeur est l'adresse IP v6 du nom de domaine
	- MX = Relai de messagerie
	- SOA = Start of Authority : serveur principal d'une zone
	- NS = Serveur de noms
	- CNAME = nom canonique : Alias de nom de domaine
	- $\cdot$  PTR = Pointeur
	- HINFO = description de l'hôte
	- TXT = Texte de commentaire
- ★ Valeur : en fonction du type

#### *2.1 - DNS - Domain Name System*

### ✤ **Exemple avec l'utilisation de dig :**

★ dig est une commande du package dnsutils sous Linux pour interroger des serveurs DNS

```
iMac-F:~ francois$ dig fr.wikipedia.org
; <<>> DiG 9.6.0-APPLE-P2 <<>> fr.wikipedia.org 
;; global options: +cmd 
;; Got answer: 
;; ->>HEADER<<- opcode: QUERY, status: NOERROR, id: 28507 
;; flags: qr rd ra; QUERY: 1, ANSWER: 3, AUTHORITY: 0, ADDITIONAL: 0 
;; QUESTION SECTION: 
;fr.wikipedia.org. IN A 
;; ANSWER SECTION: 
fr.wikipedia.org. 575 IN CNAME text.wikimedia.org. 
text.wikimedia.org. 1522 IN CNAME text.esams.wikimedia.org. 
text.esams.wikimedia.org. 2193 IN A 91.198.174.232
;; Query time: 42 msec 
;; SERVER: 212.27.40.241#53(212.27.40.241) 
;; WHEN: Sat Aug 27 20:15:20 2011 
;; MSG SIZE rcvd: 104
```
#### *2.1 - DNS - Domain Name System*

### ✤ **Résolution de noms**

- ★ L'espace des noms DNS est divisé en zones distinctes. Cet espace forme un arbre et chaque zone contient :
	- ★ une partie de l'arbre
	- ★ des serveurs de noms :
		- ★ un serveur primaire
		- ★ des serveurs secondaires
- ★ Un programme demandeur transmet une requête pour un nom de domaine à un solveur (*resolver*) local.
	- ★ Si la destination est locale, le solveur local donne la réponse, en retournant un enregistrement officiel.
	- ★ si la destination est distante, le solveur local peut répondre si l'information est disponible dans son cache.
	- ★ sinon, le solveur interroge le serveur primaire, qui résout la requête directement ou par requêtes itératives ou récursives jusqu'à l'obtention de l'enregistrement officiel.

★ **BIND** est un logiciel client-serveur (C-S) répandu pour fournir un service de noms. Il utilise un démon (*deamon*) : named, pour sa partie serveur

*2.1 - DNS - Domain Name System*

### ✤ **Commandes et outils**

- ★ **dig** est une commande du package dnsutils sous Linux pour interroger des serveurs DNS.
	- ★ dig fr.wiktionary.org
	- ★ dig any fr.wiktionary.org
	- ★ dig mx gmail.com
- ★ **host** affiche plus simplement les redirections DNS.
	- ★ host fr.wiktionary.org
- ★ **nslookup** sera utilisable sous Windows au lieu de dig.

#### *2.1 - DNS - Domain Name System*

### ✤ **DNS over HTTPS**

- ★ DNS via HTTPS, *DNS over HTTPS* (DoH) est un protocole pour la résolution DNS à distance via le protocole HTTPS.
- ★ Les requêtes DNS habituelles sont réalisées en clair (non chiffrés) vers le port 53 du serveur DNS par défaut, ce qui pose des problèmes de sécurité et de confidentialité.
- ★ DoH permet de sécuriser les requêtes en faisant passer le trafic DNS sur le protocole sécurisé HTTPS, vers un serveur tel que Cloudflare (https://mozilla.cloudflaredns.com/dns-query) ou NextDNS (https://trr.dns.nextdns.io/).
- ★ Mozilla Firefox est le premier navigateur web à proposer ce protocole DoH
	- ★ Voir : https://support.mozilla.org/fr/kb/dns-via-https-firefox

### *2.1 - DNS - Domain Name System*

### ✤ **Exercices**

Interrogation de serveurs DNS :

- ★ a/ Quelle est l'adresse IP de *amio-millau.fr* ?
- ★ b/ Quel est l'enregistrement de type MX lié à *amio-millau.fr* ?

Enregistrement de nom de domaine :

- ★ c/ Comment procéder pour enregistrer un nom de domaine :
	- $\star$  en .fr;
	- $\star$  en .com ?
- ★ d/ Combien coûte l'enregistrement de nom de domaine :
	- $\star$  en .fr;
	- $\star$  en .com ;
	- ★ en .security ?
- ★ e/ Quel est le rôle de l'AFNIC ?

DoH :

★ e/ Activez DNS-over-HTTPS (DoH) dans Firefox